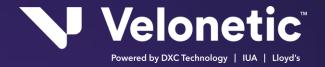

# **CWT Functional Specification**

**Project: Workflow Triggers** 

## **Data Extract**

Release: Draft

Version: 1.4

Date: 7/11/08

Author: John Ticehurst

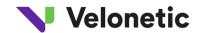

## **Revision History**

| Revision<br>date | Previous revision date | Summary of Changes                                                | Changes<br>marked |
|------------------|------------------------|-------------------------------------------------------------------|-------------------|
| 30/9/2008        | 28/9/2008              | V0.7 (Peter Taylor)                                               |                   |
| 1/10/2008        | 30/9/2008              | V 0.8 (John Ticehurst)                                            |                   |
| 5/10/2008        | 1/10/2008              | V0.9 (John Ticehurst)                                             |                   |
| 10/10/08         | 1/10/08                | V1.0 Final Version                                                |                   |
| 16/10/08         | 10/10/08               | V1.1 Feedback from version 1.0                                    |                   |
| 20/10/08         | 16/10/08               | V1.2 Feedback from version 1.1                                    |                   |
| 28/10/08         | 20/10/08               | V 1.3 Removal of e-mail option                                    |                   |
| 07/11/08         | 28/10/08               | Revised by John Semple following a review meeting held on 3/11/08 |                   |

#### Distribution

This document has been distributed to:

| Name             | Title                      | Date of Issue | Version |
|------------------|----------------------------|---------------|---------|
| Justin Duffy     | XIS Head of Architecture   |               | 1.4     |
| Peter Taylor     | Project Director, Workflow |               | 1.4     |
| Andy Gardner     | Project Manager, Workflow  |               | 1.4     |
| Martin Lancaster | Workflow project team      |               | 1.4     |
| Rupert Jessop    | Delivery Portfolio Manager |               | 1.4     |
| Eddie Balsom     | Delivery Project Manager   |               | 1.4     |
| Paul Baynham     | XCS                        |               | 1.4     |

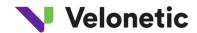

#### **TABLE OF CONTENTS**

| 1  | INTRODUCT    | TON                                         | 4  |
|----|--------------|---------------------------------------------|----|
|    | 1.1          | Background                                  | 4  |
|    | 1.2          | Purpose                                     | 4  |
|    | 1.3          | Associated Documents                        | 4  |
|    | 1.4          | Intended Audience                           | 4  |
|    | 1.5          | Scope and Exclusions                        | 5  |
| 2  | REQUIREME    | NTS                                         | 6  |
|    | 2.1          | Business Process                            | 6  |
|    | 2.2          | Workflow Data Extract Business Requirements | 6  |
|    | 2.3          | Functional Requirements                     | 7  |
|    | 2.4          | Data Requirements                           | 7  |
| 3  | SOLUTION     | DVERVIEW                                    | 8  |
|    | 3.1          | General Approach                            | 8  |
|    | 3.2          | System Architecture                         | 9  |
|    | 3.3          | Data Design                                 | 10 |
|    | 3.4          | Data Extract                                | 11 |
| 4  | Output Defir | nition                                      | 13 |
|    | 4.1          | Trigger of Events                           | 13 |
|    | 4.2          | Data Production                             | 14 |
|    | 4.3          | Service Registration                        | 14 |
|    | 4.4          | Output to Recipient                         | 14 |
|    | 4.5          | File Format                                 | 15 |
|    | 4.6          | Report Trailer                              | 15 |
| 5  | FUTURE REC   | QUIREMENTS                                  | 16 |
| AP | PENDIX 1 Dat | a Definition                                | 17 |

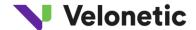

#### 1 INTRODUCTION

#### 1.1 Background

The current ECF functionality for triggering action by underwriters and brokers consists of the CLASS awaiting actions list and an overnight "csv" file extract of new transactions created in the previous day. These current functions are inadequate and Xchanging has funded the development of an alternative feed for both underwriters and brokers for use in their own work management or workflow system. This facility goes by the name "Claim Workflow Triggers" or "CWT".

Together with CWT, Xchanging is developing a hosted service which will allow those organisations without claims workflow management systems yet in place to take advantage of the new file. This service is called "Claim Workflow Services" or "CWS" and comes on-stream in a series of releases starting with basic workflow in 2008 and intended to offer claim file handling akin to paging through the paper file and "write-back" of responses during 2009. When in place, this provides the opportunity to use ECF without logging on to CLASS or the IMR.

Brokers, too, can take advantage of either service, though for them the functionality does not involve agreement of claims but is more about managing the London market responses and is likely to appeal more to "on-line" brokers and to those brokers using LIMCLM and find it unsuitable for managing their trigger of action.

#### 1.2 Purpose

This document defines the output files required by a carrier or broker to trigger action and reconcile status.

It will be used as the basis for Xchanging technical design.

#### 1.3 Associated Documents

This document is additional to the following documents:

- Workflow Market Requirements Discussion Document. This document was used as the basis for discussion with market users in establishing the required triggers and data in a potential workflow solution.
- Market Functional Specification Claims Workflow Triggers. Enable a carrier or broker to design the interface to their own systems and will be used as the basis for testing of all such interfaces. Also may be used by the Claims Workflow Service for the interfaces to that system.
- **Functional Spec CWS.** The functional specification relating to the Claims Workflow Service that will be a consumer of the data extract defined in this document.

#### 1.4 Intended Audience

This document is designed to be reviewed and used by the following;

- XIS technical designers and developers for this project
- XIS testing team for this project
- Claims Workflow Service Designers

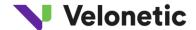

#### 1.5 Scope and Exclusions

The following functions are included in the scope of this deliverable;

- The production of files in the required format and a mechanism for distribution to all market organisations registered to receive the file
- The controls to ensure all transmissions are complete and timely.
- The mechanism to register to receive reports and for handling of exceptions or failures

The following items are excluded from scope:

- Data from XCS CLASS.
- Identification of document load status other than via CLASS business data status.
- The receipt and handling of files by any workflow systems.
- The capture of any additional data in CLASS.
- Exposing the data for access via web services.
- The production of output via ACORD message (e.g. Claim Movement format) or any format other than as a csv file (other methods will become available in due course).
- Identification of inconsistent data content between different TRs on the same UCR except when it has a fundamental impact upon the market and the parties involved.
- Cross market responses. This means that the output will only include the responses made by carriers in the recipient's own bureau. Cross market responses are expected to be included in a subsequent release. The identity of the Slip Lead will be available to all regardless of bureau, but the responses by that slip lead will only be visible within the Slip Lead's own bureau.
- A URL link to the transaction in the IMR. This is expected to be included in due course.
- Identification of any discrepancies between the current transaction and a previous transaction or between records with the same UCR and TR in different bureaux.
- The extract from the "Staging Area" of the data required for Claims Workflow Service (CWS).

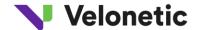

#### 2 **REQUIREMENTS**

#### 2.1 Business Process

Claims are advised to the market a number of ways today, but the electronic method is for the London broker to populate both a data record (held in the mainframe CLASS system) of claim advices and supporting documents (held in the Insurer Market Repository, the IMR). The **data** advice can originate from an electronic message called LIMCLM which follows the standard called EDIFACT, and the **documents** can originate from an ACORD-compliant message called DRI (Document Repository Interface). Alternatively, brokers can type in the claim advices on-line directly into CLASS and can load documents manually into the IMR.

There are three CLASS systems, so if a particular claim affects one or two or three of the London bureau markets (ILU for marine company business, LIRMA for non-marine company business, Lloyd's for Lloyd's syndicates), then there are that many distinct claim advices produced by the broker. These distinct claim advices are combined into a single cross market view of the claim file in the IMR. The IMR function assumes the broker has used the same UCR and TR in each market for the one claim advice.

The Claim is identified in the market by the "UCR" - Unique Claim Reference - which is typically set by the Broker as the Broker Number concatenated with the Broker's Claim Reference. Claim advices are identified with a suffix reference called the "TR" -Transaction Reference - which is typically the broker's own transaction reference.

Having loaded the claim, there is then a workflow associated to it depending on the Market. These are termed the "Claims Schemes" and their intent is to ensure efficient handling of the claim by the parties best equipped to agree the claim. In the case of Lloyd's, this include the "Claims Agreement for Followers" (CAF) principle where Xchanging Claim Services (XCS) agree claims on behalf of following markets. XCS are also sometimes used to act as leaders when leads delegate authority to them.

## 2.2 Workflow Data Extract Business Requirements

The primary business requirement of the data file is to enable an organisation participating in the claim to detect all cases that require action by them in order to ensure reliable and timely claim handling.

The data file can, in particular, assist the scheduling and allocation of work to individuals or teams and the management control of all such actions to ensure reliable and timely handling of claims.

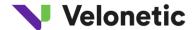

A subsidiary requirement is awareness of responses on the claim which may need the participating organisation to take action depending on the circumstances.

#### 2.3 Functional Requirements

The functional requirement driven from this business requirement is to receive data at intervals throughout the working day about all claim transactions that might require action on which the organisation in question has a recognised interest.

The data must inform the organisation about every change in status, their role on the claim and summary claim and transaction data sufficient to enable them to decide whether explicit action is required, to route it to the relevant team or individual and to ascertain the relative priority. The events listed in the table in section 5.1 of this document must result in an update being made available to each registered recipient.

The data for a given transaction will provide details of the response made and the overall status of the claim transaction. A recipient of this response information will be able to derive any changes in status, role or other data by comparing the latest record with the ones previously processed. For example, if the Lloyd's leader responds then all parties on that (Lloyd's bureau) market and the broker will be able to receive a trigger record informing them of the leader's action. Suppose that XCS are also an agreement party, as they generally would be if there are other Lloyd's underwriters on the slip, and suppose the Lloyd's leader agreed, then when XCS responds all parties on that (bureau) market will be able to receive a trigger record with the information about the claim at the time of XCS's response. In the trigger record for this second response, though, there will not be information about the Lloyd's leader's response.

A major issue for discussion is the provision of cross-market responses and response text. The system design allows for cross-market advice – e.g. a LIRMA slip lead could be advised to Lloyd's underwriters – and in principle this would allow – provided the UCR/TR is consistently defined by the broker to the various bureau markets – all responses by all carriers to be available to all other carriers.

In the first release, this cross-market information will be made available to brokers so that the information can be checked. Depending on the broker's decision, the next release of the system will allow specific or classes of claim for a broker to be advised cross-market.

#### 2.4 Data Requirements

To support workflows within carriers, and to provide information to brokers, the principal data requirement is to receive a record for each action taken relating to a claim advice. Now, for CLASS this today means those actions taken within CLASS, though clearly in principle it would be useful to know what documents had been added, what actions XCS had taken, and then

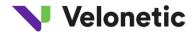

downstream (for end-to-end process) when a settlement request actually got settled. However, for workflow purposes in the agreement process, CLASS information is of the greatest importance.

With the constraint, then, that we are dealing with CLASS data only, there are two types of requirement - what records act as "triggers" and, having received a trigger, what data come in that record.

The "trigger" record requirements depend largely on the extent to which the recipient of the information wishes to use their own system to decide action. There will be two file formats available to subscribe to:

- 1. **A New Daily CSV file** the format will be based on the existing daily file and will only record multiple events reported by the current file. The fields provided in this format are listed in Appendix 1 in the New CSV column.
- 2. **CWT CSV file** this file format will include additional fields to the New Daily CSV file as described Appendix 1 and listed in the CWT column. However, this file will be available more frequently than once a day and the customer will be able to specify the frequency of delivery within the parameters that can be achieved technically.

Responsibility for filtering the data contained within these files to meet a specific customer requirement will remain with the subscribing customer.

Note that today's csv file shows new claim advices loaded by the broker that day on which the company is a carrier in the relevant market (Lloyd's, ILU, LIRMA). This file is not designed to prompt workflow and does not include statuses or details of actions taken.

#### 3 **SOLUTION OVERVIEW**

#### 3.1 General Approach

A data extract will produce a file from each instance of CLASS (Lloyd's, ILU and LIRMA) consisting of all transactions created and all actions taken on the transaction. The events giving rise to this will be one of the following;

- Broker transaction creation on-line or via LIMCLM
- Broker transaction correction, deletion or amendment on-line or via LIMCLM
- On-line response by agreement party (including declaration of conflict and change to agreement parties and changes to that data an agreement party is allowed to change)

This means that on each occasion that one of the defined events occurs a new snapshot of the data on the claim will be prepared. These events will be included on a file and transmitted to the recipient organisation.

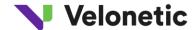

#### 3.2 System Architecture

The strategic solution involves the CLASS mainframe systems, an Oracle "Staging Area" database to hold the extracted data and supply it to users whether of the file or the CWS Action List, and an "Operational Data Store" for reporting and analysis. The overall design is shown in the diagram below.

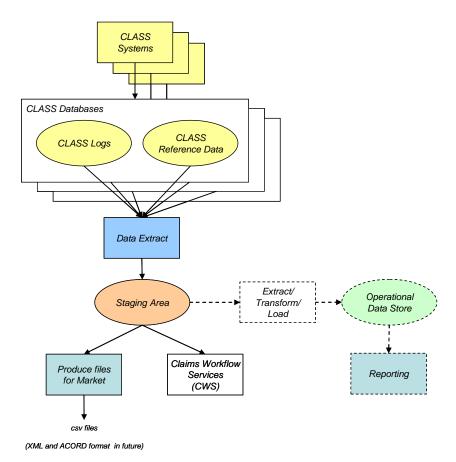

For the CWT system, we only need the extract and the output at this stage but it is vital that the data prompting action are consistent with events within CLASS and also with claim process reporting. Reporting (MI reports) uses the CLASS Log files. The design assumes that CLASS generates Log records for all the significant business actions taken within the constraints of the data processing system (e.g. excluding documents). Where there are events which arguably

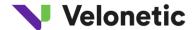

should be creating log records (such as the "Saved in Error" and "Awaiting Market Check" changes which are already being dealt with) then a system change will be requested. If there are any other CLASS events we need to have logged, a new log file (say BOGA) could be created to capture these and feed them down in the same way as RUDA and LOGA do today.

#### 3.3 Data Design

The data design of the Staging Area, as illustrated below, holds Staging Area records by:

- "Event" keyed on Bureau, Log Table; Date/Time for the broker advice and for the carrier response;
- "Claim Advice" keyed on Bureau, UCR, and TR;
- "Claim Advice Participant" keyed on Company or Syndicate number and Claim Advice Line Number.

#### **CLASS Source Data**

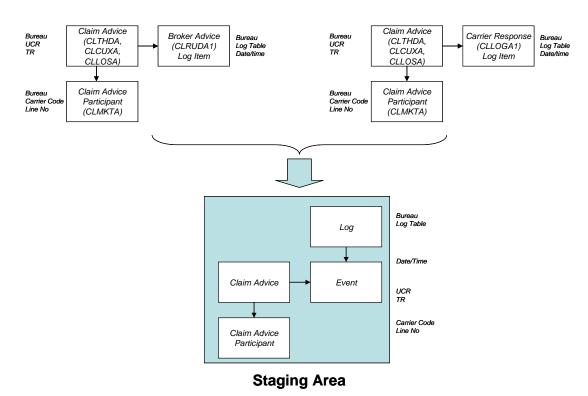

It is worth noting that in the abstract design the Claim Advice Participants are the parties on the Access Control List for the information. In our terms today they are the broker and the (bureau) carriers.

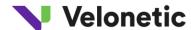

#### 3.4 Data Extract

All "Events" are to be held in the Staging Area in CWT and be generated as three elements - the Advice, the Action, and the Access Control List. The Log records (VCLRUDA1 and VCLLOGA1) represent the Actions, the read of details about the claim advice constitute the Advice, and the market on the advice provides the Access Control List. Technically, it may be less of an overhead to send the separate files to the Staging Area, but it is simplest to suppose that these are not generated as separate related normalised tables but as a "flat file" for each and every log record and market record on the claim advice.

For example. suppose we had a UCR = B07750123 and TR = B0775ABC with an OS of \$20,000 created on 4th January 2008 by broker B0775, with a market consisting of 0435 (Leader), 0444 (Follower), and XCS and suppose the Leader responded with Authorisation on 5th January 2008.

The broker create action would create three records on 4th January - one for each of the market - advising them of the created claim advice. (These come from RUDA log records). They would look something like this:

| Bureau | UCR       | TR       | Syndicate | Role     | Broker | Line<br>No | LOGFile | Date/Time           | ACTION_PARTICIPANT_CODE | ACTION_CODE | CCY | Oustanding |
|--------|-----------|----------|-----------|----------|--------|------------|---------|---------------------|-------------------------|-------------|-----|------------|
| SY     | B07750123 | B0775ABC | 0435      | Lead     | 0775   | 1          | RUDA    | 04/01/2008 00:00    | 0775                    | С           | USD | 20,000     |
| SY     | B07750123 | B0775ABC | 0444      | Follower | 0775   | 2          | RUDA    | 04/01/2008 00:00    | 0775                    | С           | USD | 20,000     |
| SY     | B07750123 | B0775ABC | LCO1      | CAF      | 0775   | 3          | RUDA    | 04/01/2008<br>00:00 | 0775                    | С           | USD | 20,000     |

The leader response would similarly create three records on 5th January - one for each of the market looking something like:

|        |           |          |           |      |        | Line |         |            |                         |             |     |            |
|--------|-----------|----------|-----------|------|--------|------|---------|------------|-------------------------|-------------|-----|------------|
| Bureau | UCR       | TR       | Syndicate | Role | Broker | No   | LOGFile | Date/Time  | ACTION_PARTICIPANT_CODE | ACTION_CODE | CCY | Oustanding |
|        |           |          |           |      |        |      |         | 04/01/2008 |                         |             |     |            |
| SY     | B07750123 | B0775ABC | 0435      | Lead | 0775   | 1    | RUDA    | 00:00      | 0775                    | С           | USD | 20,000     |

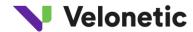

| SY | B07750123 | B0775ABC | 0444 | Follower | 0775 | 2 | RUDA | 04/01/2008          | 0775 | С | USD | 20,000 |
|----|-----------|----------|------|----------|------|---|------|---------------------|------|---|-----|--------|
| SY | B07750123 | B0775ABC | LCO1 | CAF      | 0775 | 3 | RUDA | 04/01/2008 00:00    | 0775 | С | USD | 20,000 |
| SY | B07750123 | B0775ABC | 0435 | Lead     | 0775 | 1 | LOGA | 05/01/2008          | 0435 | А | USD | 20,000 |
| SY | B07750123 | B0775ABC | 0444 | Follower | 0775 | 2 | LOGA | 05/01/2008<br>00:00 | 0435 | А | USD | 20,000 |
| SY | B07750123 | B0775ABC | LCO1 | CAF      | 0775 | 3 | LOGA | 05/01/2008<br>00:00 |      | А | USD | 20,000 |

So from the point of view of, say, Syndicate 0444, they would have the following records available to them:

| Bureau | UCR       | TR       | Syndicate | Role     | Broker | Line<br>No | LOGFile | Date/Time           | ACTION_PARTICIPANT_CODE | ACTION_CODE | CCY | Oustanding |
|--------|-----------|----------|-----------|----------|--------|------------|---------|---------------------|-------------------------|-------------|-----|------------|
| SY     | B07750123 | B0775ABC | 0444      | Follower | 0775   | 2          | RUDA    | 04/01/2008          | 0775                    | С           | USD | 20,000     |
| SY     | B07750123 | B0775ABC | 0444      | Follower | 0775   | 2          | LOGA    | 05/01/2008<br>00:00 | 0435                    | А           | USD | 20,000     |

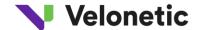

## 4 Output Definition

#### 4.1 Trigger of Events

After the claim transaction reaches a certain level of completeness as specified in the table below the first extract of data is triggered. Thereafter further events cause the data to be refreshed with the revised status and any revised data. Each of these events will be logged. The log file will be used for the purposes of a workflow trigger (CWS and CWT) and for workflow reporting.

At intervals as frequently as can be achieved within the performance requirements of CLASS (expected to be around every five to fifteen minutes throughout the period that CLASS is online), the data prevailing at the time of the logged event will be extracted and passed to the staging area. In the event of more than one logged event on the same transaction since the data was last extracted, the data relating to each logged event will be transferred. The data will be extracted as frequently as possible during all hours that the CLASS on-line application is running.

The most common events giving rise to an entry on the log file and their derivation are defined in the table below. All authoriser actions taken in CLASS will cause a log file entry, not just those outlined in this list;

| Action                                  | <b>Event Name</b>    | CLASS Derivation                                                                                                    |
|-----------------------------------------|----------------------|----------------------------------------------------------------------------------------------------|
| Broker Creates Transaction in Error     | Create in Error      | TRANS_STATUS ON TCLTHDA is changed to a status less than '9'                                                                                                    |
| Broker Releases Transaction             | Create               | TRANS_STATUS ON TCLTHDA is changed to '09' or '10'                                                                                                    |
| Broker Re-submits Transaction           | Re-submit            | TRANS_STATUS ON TCLTHDA is changed to '09' or '10'                                                                                                    |
| XCS Market Check Passed                 | Market Check         | TRANS_STATUS ON TCLTHDA is changed to '10'                                                                                                    |
| Broker Deletes Transaction              | Delete               | On-line - ACTION on TCLRUDA is written as 'D', or VCLLOGA1 ACTION-QUAL = '003' and (VCLLOGA1-ACTION-SUBTYPE = '000' or '106') AND (VCLLOGA1-ACTION-RESPONSE = '000' or '001')  Batch - ACTION on TCLRUDA is written as 'D', or VCLLOGA1 ACTION-QUAL = '003' and VCLLOGA1-ACTION-SUBTYPE = '106' AND VCLLOGA1-ACTION-RESPONSE = '001' |
| Further Authorisers Appointed           | Add Authoriser       | COY_RESPONSE_CODE on TCLMKTA is changed from space to 'NAK' (ILU and LLOYDS) OR it is set to a non-space value (LIRMA)                                                                                                    |
| Authorise or Agree Transaction          |                      | COY_RESPONSE_CODE on TCLMKTA is changed                                                                                                    |
| Query Transaction (Lloyd's Only)        |                      | COY_RESPONSE_CODE on TCLMKTA is changed to 'QUE'                                                                                                    |
| Circulate Transaction (LIRMA only)      | Authoriser Action    | TRANS_STATUS on TCLTHDA is changed to '20', or on VCLLOGA1-ACTION-QUAL = '001' and VCLLOGA1-ACTION-RESPONSE = '003' AND VCLTHDA1-BUREAU-ID = 'LR'                                                                                                    |
| Pend Transaction                        |                      | TRANS_STATUS on TCLTHDA is changed to '12' (ILU only)                                                                                                    |
| Transaction is Completed (Lloyd's Only) | Complete             | TRANS_STATUS ON TCLTHDA is changed to '40'                                                                                                    |
| Removal of Agreement Parties            | Remove<br>Authoriser | COY_RESPONSE_CODE on TCLMKTA is changed to space and the BUREAU_LEAD on TCLLOSA has not changed                                                                                                    |
| Delegation                              | Delegate             | LCO_LEAD_IND on TCLLADA is changed from 'Y' to 'N' or from 'N' to 'Y'                                                                                                    |

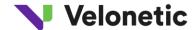

| Action        | <b>Event Name</b> | CLASS Derivation                                                                                                    |
|---------------|-------------------|----------------------------------------------------------------------------------------------------|
| Other Actions | Other             | Any action resulting in the status moving from 10 or above to below 10 (e.g. purging rules result in the item being removed from items awaiting action) |

#### 4.2 Data Production

The user will register for the relevant service. This will result in the data being extracted from the staging area into the Xchanging Distribution Hub (XDH). XDH will then facilitate the dispatch via FTP to the specified address.

When an organisation registers to receive combined output for more than one entity (for example one managing agency handling multiple syndicate numbers), the file for each entity will be sent together but will consist of a separate file for each entity. For example when receiving by e-mail there will be multiple files attached to the e-mail.

When an organisation has registered for the Standard trigger File at a low frequency and more than one event (an event being a response to an advice) has taken place since the last output, all such events will be included on the same file and will be represented in different rows.

#### 4.3 Service Registration

The organisation registering for the service is assumed to be an existing user of XIS services. The recipient organisation must specify the Carrier &/or Broker codes to be included in their transmission. They will be offered choices about which file format to receive (New Daily CSV or CWT) and frequency of output if the CWT format is chosen.

The registration details will be recorded in the XDH service and in the query process used to extract the data from the staging area.

#### 4.4 Output to Recipient

The initial implementation will feature the following in relation to output:

- File Transfer Protocol (FTP) to a location created for the recipient;
- CSV file format
- In the case of CWT (rather than the New Daily CSV file), the customer will be able to specify the frequency at which they wish to receive the Trigger File. These options will be as follows:
  - Every 15 minutes (or the minimum technically achievable time interval)
  - Every 30 minutes
  - Every 1 hour
  - Every 2 hours
  - Every 4 hours
  - Every 6 hours

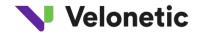

#### 4.5 File Format

Each report header will contain the following;

**Identifier** - will be set to 'HDR'

**Recipient Identification -** Bureau ID and Carrier Number or Unique Broker Identification Code

**Report Number** - will be set to CWTnnn, where nnn is set as one of:

010 - DAILY CSV

020 - STANDARD TRIGGER

Report Name - will be set as in the Report Number section above.

**Date/Time**. This will be set to the date / time the report is generated

Interchange Number

Run date and run time

#### 4.6 Report Trailer

Each report trailer will contain the following;

Trailer Row -will be set

to:

'End of Report - 999 detail lines', where 999 = the number of detail lines present.

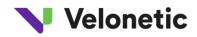

## **5 FUTURE REQUIREMENTS**

The following table describes the future plans in this area;

| ID   | C                            | omponent              | Description                                                                                                    |
|------|------------------------------|-----------------------|----------------------------------------------------------------------------------------------------|
| WF0  | Outbound DRI                 |                       | Notification via DRI of claims documents loaded to the IMR.                                                                                                    |
| WF1  | CLASS Trigger                | s                     | Notification of changes to the CLASS record and resultant awaiting actions via an asynchronous file produced at frequent intervals. The file is sued to drive workflow within the recipient organisation.                          |
| WF2a |                              | Action List Workflow  | Web based portal for action list management with  CLASS/ECF continuing to be used for updates to the claim record. WF1 is required to enable this requirement                                                                      |
| WF2b | Claims                       | + Claim File          | An extension to WF2a where documents held on the IMR and claim advice history are available directly from CWS                                                                                                    |
| WF2c | Workflow<br>Service<br>(CWS) | + Response Write back | An extension to WF2b allowing responses to awaiting actions and updates to the claim record to be performed in the workflow portal and then made to CLASS behind the scenes utilising the write back facility provided by WF3      |
| WF2d |                              | + Added Data          | An extension to WF2c where all claim file data in addition to documents and claim advice history is available from CWS. WF4 is required to enable this component. The claim file portal is now fully independent of CLASS and IMR. |
| WF3  | Write back faci              | lity for responses    | Messaging solution by which users can respond to their awaiting actions from within their own internal workflow system without having to access CLASS directly.                                                                    |
| WF4  | Claims databa                | se outside CLASS      | Provision of full set of claims data outside of CLASS in an external Oracle database which requires an extended data feed from outside CLASS in addition to that provided by WF1                                                   |
| WF5  | Claims Data W                | arehouse              | Integrated data warehouse including we interface for user analysis and reporting                                                                                                    |

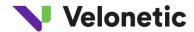

## **APPENDIX 1 DATA DEFINITION**

The following table defines the data content of the Staging Area table, including the field names, description, format, and derivation from CLASS.

| Output                   |                                                                                                    |              |           |                 | Source          |                                             |                     |          |
|--------------------------|----------------------------------------------------------------------------------------------------|--------------|-----------|-----------------|-----------------|---------------------------------------------|---------------------|----------|
| Data Item                | Description                                                                                                    | Lloyd's csv? | Data Type | Valid<br>Values | Entity          | Attribute                                   | Conversion<br>Rules | Comments |
| Bureau                   | The bureau that the recipient syndicate or company code exists in.                                                                                                    | N            | CHAR      | SY,IL,LR        | TCLTHDA         | BUREAU_ID                                   |                     | KEY      |
| UCR                      | The reference created by the broker who creates the first transaction on this claim. Prefixed by the originating broker number                                         | Y            | CHAR      |                 | TCLTHDA         | UCR                                         |                     | KEY      |
| Transaction<br>Reference | The reference issued by the broker originating the transaction.  Must be unique within the UCR.  Prefixed by the broker number of the broker creating this transaction | Y            | CHAR      |                 | TCLTHDA         | TR                                          |                     | KEY      |
| Log file                 | Which log file the data have come from                                                                                                    | N            | CHAR      |                 | RUDA or<br>LOGA |                                             |                     |          |
| Action Participant Type  | Code identifying whether the organisation taking the current action is a broker or a carrier                                                                           | N            | CHAR      |                 | RUDA or<br>LOGA | "C" if LOGA and COY_CODE not null, else "B" |                     |          |

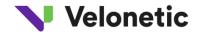

| Output                              |                                                                                                |              |           |                 | Source                |                                                               |                                                    |              |
|-------------------------------------|------------------------------------------------------------------------------------------------|--------------|-----------|-----------------|-----------------------|---------------------------------------------------------------|----------------------------------------------------|--------------|
| Data Item                           | Description                                                                                    | Lloyd's csv? | Data Type | Valid<br>Values | Entity                | Attribute                                                     | Conversion<br>Rules                                | Comments     |
| Action Participant                  | Code identifying syndicate or company or broker on the claim market who takes the action       | N            | CHAR      |                 | RUDA or<br>LOGA       | COY_CODE if LOGA<br>and COY_CODE not<br>null, else BKR_CODE   |                                                    |              |
| Action Datetime                     | Datetime action occurred<br>(transaction created or upodated<br>or response made)              | N            | CHAR      |                 | TLCLOGA or<br>TCLRUDA | UPDATED_TIMESTAMP<br>(LOGA) or<br>CREATED_TIMESTAMP<br>(RUDA) |                                                    | KEY          |
| Date Added                          | Date transaction was created or<br>updated (Not the date the claim<br>was created)             | Y            | CHAR      |                 | TLCLOGA or<br>TCLRUDA | UPDATED_TIMESTAMP<br>(LOGA) or<br>CREATED_TIMESTAMP<br>(RUDA) | First 10<br>characters<br>format<br>CCYY-MM-<br>DD |              |
| Time added                          | Time which transaction was created or updated                                                  | Y            | CHAR      |                 | TLCLOGA or<br>TCLRUDA | UPDATED_TIMESTAMP<br>(LOGA) or<br>CREATED_TIMESTAMP<br>(RUDA) | Characters<br>11 thru 18<br>format<br>HH.MM.SS     |              |
| Company/Syndicate<br>Identification | Code identifying syndicate or company on the claim market who is the recipient of this data.   | Y            | CHAR      |                 | TCLMKTA               | COY_CODE                                                      |                                                    | KEY          |
| Claim Line Number                   | Claim line number in CLASS<br>(needed for non-uniqueness of<br>Company/Syndicate participation | N            | INTEGET   |                 | TCLMKTA               | CLAIM_LINE_NO                                                 |                                                    | Note 5       |
| Action Type Qual                    | Type of action derived from                                                                    | Y            | CHAR      |                 | VCLLOGA1              | Action Type Qual                                              |                                                    | Note used in |

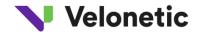

| Output                     |                                                                                              |              |           |                 | Source   |                                                                     |                     |                                                                      |
|----------------------------|----------------------------------------------------------------------------------------------|--------------|-----------|-----------------|----------|---------------------------------------------------------------------|---------------------|----------------------------------------------------------------------|
| Data Item                  | Description                                                                                  | Lloyd's csv? | Data Type | Valid<br>Values | Entity   | Attribute                                                           | Conversion<br>Rules | Comments                                                             |
|                            | underlying codes                                                                             |              |           |                 |          |                                                                     |                     | initial CWT<br>service<br>(future use)<br>See Note 4                 |
| Action Type Sub<br>Type    | Type of action derived from underlying codes                                                 | N            | CHAR      |                 | VCLLOGA1 | Action Type Sub Type                                                |                     | Note used in<br>initial CWT<br>service<br>(future use)<br>See Note 4 |
| Action Type<br>Response    | Type of action derived from underlying codes                                                 | N            | CHAR      |                 | VCLLOGA1 | Action Type Response                                                |                     | Note used in<br>initial CWT<br>service<br>(future use)<br>See Note 4 |
| Action Code                | The action taken that has given rise to this event (Addition, Update, Deletion or Response)  | N            | CHAR      | A,U,D,R         | VCLRUDA  | Action Code.                                                        |                     |                                                                      |
| Response Code              | When the action taken, the nature of that response                                           | Ν            | CHAR      | See Note 3      | TCLMKTA  | ECF_Response_Code when Lloyd's. Coy_Response_code when ILU or LIRMA |                     |                                                                      |
| Unique Market<br>Reference | The reference issued by the broker that placed the risk.  Prefixed by the originating broker | Y            | CHAR      |                 | TCLTHDA  | UMR                                                                 |                     |                                                                      |

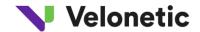

| Output                             |                                                                                                    |              |           |                 | Source  |              |                                                                                        |          |
|------------------------------------|----------------------------------------------------------------------------------------------------|--------------|-----------|-----------------|---------|--------------|----------------------------------------------------------------------------------------|----------|
| Data Item                          | Description                                                                                                    | Lloyd's csv? | Data Type | Valid<br>Values | Entity  | Attribute    | Conversion<br>Rules                                                                    | Comments |
|                                    | number                                                                                                    |              |           |                 |         |              |                                                                                        |          |
| Transaction Status                 | Identifies the status of the transaction. See NOTE 1.                                                                         | N            | CHAR      |                 | TCLTHDA | TRANS_STATUS |                                                                                        | NOTE 1   |
| Transaction Type                   | Identifies whether the transaction is a settlement (S) or advice (A) transaction.                                             | Y            | CHAR      |                 | TCLTHDA | TRANS_TYPE   | "A" If  THDA.TRAN  S_TYPE = '001' or '002' 'S'; if  THDA.TRAN  S_TYPE = '003' or '004' |          |
| ECF Indicator                      | Indicates whether the claim is supported by an electronic claim file, a paper file or in transition from paper to electronic. | N            | CHAR      |                 | TCLTHDA | ECF_IND      |                                                                                        |          |
| Company/Syndicate<br>Signed Line % | The syndicate or companies percentage share of the claim.                                                                     | N            | DECIMAL   | Percentage      | TCLMKTA | COY_LINE     |                                                                                        |          |
| Carrier Reference 1                | Syndicate or company's risk reference.                                                                                        | Y            | CHAR      |                 | TCLMKTA | COY_REF_1    |                                                                                        |          |
| Carrier Reference 2                | Syndicate or company's risk reference.                                                                                        | N            | CHAR      |                 | TCLMKTA | COY_REF_2    |                                                                                        |          |
| Role                               | Carrier role of the carrier who is                                                                                            | Y            | CHAR      | Lead,           |         |              |                                                                                        | See Role |

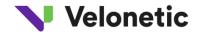

| Output                                             |                                                                                                    |              |           |                                   | Source  |                  |                     |            |
|----------------------------------------------------|----------------------------------------------------------------------------------------------------|--------------|-----------|-----------------------------------|---------|------------------|---------------------|------------|
| Data Item                                          | Description                                                                                                    | Lloyd's csv? | Data Type | Valid<br>Values                   | Entity  | Attribute        | Conversion<br>Rules | Comments   |
|                                                    | the recipient of this file.                                                                                            |              |           | Agreement<br>Party or<br>Follower |         |                  |                     | Derivation |
| Outstanding<br>(Indemnity) 1                       | Amount of outstanding loss, in original currency.                                                                      | Y            | DECIMAL   |                                   | TCLCUXA | OUTSTND_AMT      |                     | NOTE 2     |
| Previously Paid (Orig<br>CCY) (100% of<br>order) 1 | Total of paid amounts on previous transactions, in original currency. This is the 100% amount.                         | Y            | DECIMAL   |                                   | TCLCUXA | PREV_SETTLED_AMT |                     | NOTE 2     |
| Incurred (Orig CCY)<br>(100% of order) 1           | Latest incurred claim estimate, in original currency. This is the 100% of order                                        | Y            | DECIMAL   |                                   | TCLCUXA | CURRENT_ESTIMATE |                     | NOTE 2     |
| Settlement (Orig<br>CCY) 1                         | 100% Amount to be paid in total for this transaction, in original currency.                                            | Y            | DECIMAL   |                                   | TCLCUXA | CLAIM_AMT_ORIG   |                     | NOTE 2     |
| Original Currency 1                                | Original Currency Code (ISO codes used) on the claim                                                                   | Y            | CHAR      | ISO Ccy<br>Code                   | TCLCUXA | ORIG_CURR        |                     | NOTE 2     |
| Rate Of Exchange 1                                 | The prevailing rate of exchange for this currency. To be used to when allocating work based upon the size of the claim | Y            | DECIMAL   |                                   | TCLCUXA | RATE_EXCH        |                     | NOTE 2,6   |
| Outstanding<br>(Indemnity) 2                       | Amount of outstanding loss, in original currency.                                                                      | Y            | DECIMAL   |                                   | TCLCUXA | OUTSTND_AMT      |                     | NOTE 2     |

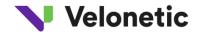

| Output                                             |                                                                                                    |              |           |                 | Source  |                  |                     |          |
|----------------------------------------------------|----------------------------------------------------------------------------------------------------|--------------|-----------|-----------------|---------|------------------|---------------------|----------|
| Data Item                                          | Description                                                                                                    | Lloyd's csv? | Data Type | Valid<br>Values | Entity  | Attribute        | Conversion<br>Rules | Comments |
| Previously Paid (Orig<br>CCY) (100% of<br>order) 2 | Total of paid amounts on previous transactions, in original currency. This is the 100% amount.                         | Y            | DECIMAL   |                 | TCLCUXA | PREV_SETTLED_AMT |                     | NOTE 2   |
| Incurred (Orig CCY)<br>(100% of order) 2           | Latest incurred claim estimate, in original currency. This is the 100% of order                                        | Y            | DECIMAL   |                 | TCLCUXA | CURRENT_ESTIMATE |                     | NOTE 2   |
| Settlement (Orig<br>CCY) 2                         | 100% Amount to be paid in total for this transaction, in original currency.                                            | Y            | DECIMAL   |                 | TCLCUXA | CLAIM_AMT_ORIG   |                     | NOTE 2   |
| Original Currency 2                                | Original Currency Code (ISO codes used) on the claim                                                                   | Y            | CHAR      | ISO Ccy<br>Code | TCLCUXA | ORIG_CURR        |                     | NOTE 2   |
| Rate Of Exchange 2                                 | The prevailing rate of exchange for this currency. To be used to when allocating work based upon the size of the claim | Y            | DECIMAL   |                 | TCLCUXA | RATE_EXCH        |                     | NOTE 2,6 |
| Outstanding<br>(Indemnity) 3                       | Amount of outstanding loss, in original currency.                                                                      | Y            | DECIMAL   |                 | TCLCUXA | OUTSTND_AMT      |                     | NOTE 2   |
| Previously Paid (Orig<br>CCY) (100% of<br>order) 3 | Total of paid amounts on previous transactions, in original currency. This is the 100% amount.                         | Y            | DECIMAL   |                 | TCLCUXA | PREV_SETTLED_AMT |                     | NOTE 2   |
| Incurred (Orig CCY)<br>(100% of order) )3          | Latest incurred claim estimate, in original currency. This is the 100%                                                 | Y            | DECIMAL   |                 | TCLCUXA | CURRENT_ESTIMATE |                     | NOTE 2   |

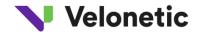

| Output                      |                                                                                                    |              |           |                                                  | Source   |                |                     |          |
|-----------------------------|----------------------------------------------------------------------------------------------------|--------------|-----------|--------------------------------------------------|----------|----------------|---------------------|----------|
| Data Item                   | Description                                                                                                    | Lloyd's csv? | Data Type | Valid<br>Values                                  | Entity   | Attribute      | Conversion<br>Rules | Comments |
|                             | of order                                                                                                    |              |           |                                                  |          |                |                     |          |
| Settlement (Orig            | 100% Amount to be paid in total for this transaction, in original currency.                                             | Y            | DECIMAL   |                                                  | TCLCUXA  | CLAIM_AMT_ORIG |                     | NOTE 2   |
| Original Currency 3         | Original Currency Code (ISO codes used) on the claim                                                                    | Y            | CHAR      | ISO Ccy<br>Code                                  | TCLCUXA  | ORIG_CURR      |                     | NOTE 2   |
| Rate Of Exchange 3          | The prevailing rate of exchange for this currency. To be used to when allocating work based upon the size of the claim  | Y            | DECIMAL   |                                                  | TCLCUXA  | RATE_EXCH      |                     | NOTE 2,6 |
| Outstanding<br>Qualifier    | The broker may select a qualifier to more fully define the outstanding position of the claim (e.g. subrogation)         | N            | CHAR      | C,D,F,L,N,P,<br>R,S,T,V                          | VCLCUXA1 | OUTSTND_QUAL   |                     |          |
| Risk Code (Lloyd's<br>only) | A code allocated to the risk at the time of placement to provide an indication as to the type of business underwritten. | Y            | CHAR      | Any value according to Risk code reference table | TCLLADA  | RISK_CODE      |                     |          |
| Lloyd's Cat Code            | A catastrophe code allocated by Lloyd's Claims office to a loss event that is expected to give rise                     | Y            | CHAR      |                                                  | TCLLOSA  | LUNCO_CAT_CODE |                     |          |

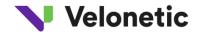

| Output                            |                                                                                                    |              |           |                 | Source  |                 |                     |          |
|-----------------------------------|----------------------------------------------------------------------------------------------------|--------------|-----------|-----------------|---------|-----------------|---------------------|----------|
| Data Item                         | Description                                                                                                    | Lloyd's csv? | Data Type | Valid<br>Values | Entity  | Attribute       | Conversion<br>Rules | Comments |
|                                   | to losses in excess of an agreed amount.                                                                                                    |              |           |                 |         |                 |                     |          |
| PCS Code                          | A catastrophe code allocated by Property Claims Services to certain North American loss events that are expected to give rise to losses in excess of an agreed amount. | Y            | CHAR      |                 | TCLLOSA | PCS_CAT_CODE    |                     |          |
| Loss Date (from)                  | Either the date of loss or the first date of a period of loss                                                                                                    | Y            | DATE      |                 | TCLLOSA | LOSS_DATE_FROM  |                     |          |
| Loss Date (to)                    | Either the date of loss or the first date of a period of loss                                                                                                    | N            | DATE      |                 | TCLLOSA | LOSS_DATE_TO    |                     |          |
| Claims ref 1                      | Carrier Reference allocated by Agreement party. (Blank on first advice)                                                                                                | N            | CHAR      |                 | TCLMKTA | COY_CLAIM_REF_1 |                     |          |
| Claims ref 2                      | Carrier Reference allocated by Agreement party. (Blank on first advice)                                                                                                | N            | CHAR      |                 | TCLMKTA | COY_CLAIM_REF_2 |                     |          |
| Year of Account<br>(Lloyd's only) | The year of account to which the risk has been assigned                                                                                                    | Y            | SMALLINT  |                 | TCLLADA | LLOYDS_YR_OF_AC |                     |          |
| Insured                           | The policyholder name for direct business.                                                                                                    | Y            | CHAR      |                 | TCLCRDA | INSURED         |                     |          |

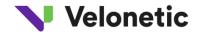

| Output                   |                                                                                                    |               |           |                 | Source  |                   |                                   |          |
|--------------------------|----------------------------------------------------------------------------------------------------|---------------|-----------|-----------------|---------|-------------------|-----------------------------------|----------|
| Data Item                | Description                                                                                                    | oyd's<br>:sv? | Data Type | Valid<br>Values | Entity  | Attribute         | Conversion<br>Rules               | Comments |
| Reinsured                | The policyholder name reinsurance business.                                                                                                    | Y             | CHAR      |                 | TCLCRDA | REINSURED         |                                   |          |
| Loss Name                | The name given to a loss / event that has given rise to this claim                                                                                                | Y             | CHAR      |                 | TCLLOSA | LOSS_NAME         |                                   |          |
| User ID                  | The User ID of the previous claim handler for the organisation that is the recipient of this data                                                                 | Y             | CHAR      |                 | TCLMKTA | COY_USER_ID       |                                   |          |
| Slip lead                | The syndicate or company that is the slip lead for the contract                                                                                                   | N             | CHAR      | Name or code    | TCLLOSA | SLIP_LEADER       |                                   |          |
| Broker Identification    | Code identifying the broker organisation that created this transaction                                                                                            | N             | CHAR      | Number          | TCLTHDA | CURRENT_BRKR_CODE |                                   |          |
| Broker Contact           | Broker contact name                                                                                                    | N             | CHAR      |                 | TCLLOSA | BKR_CNTCT         | TRANSACTI<br>ON BROKER<br>ASSUMED |          |
| IUA Loss Codes           | Codes added by bureau leader usually at first advice to define the business type that the claim relates to. May be blank when first transaction created by broker | N             | CHAR      | See note 7      | TCLTHDA | BUSINESS_CLASS    |                                   | IUA Only |
| Bureau Lead<br>(Lloyd's) | The syndicate that is the lead for this bureau (may be the same as                                                                                                | N             | CHAR      |                 | TCLLOSA | BUREAU_LEADER     |                                   |          |

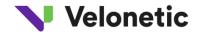

| Output                                  |                                                                                   |              |           |                 | Source  |                    |                                                           |          |
|-----------------------------------------|-----------------------------------------------------------------------------------|--------------|-----------|-----------------|---------|--------------------|-----------------------------------------------------------|----------|
| Data Item                               | Description                                                                       | Lloyd's csv? | Data Type | Valid<br>Values | Entity  | Attribute          | Conversion<br>Rules                                       | Comments |
|                                         | slip lead)                                                                        |              |           |                 |         |                    |                                                           |          |
| Second Agreement<br>Party (Lloyd's)     | The syndicate that is the 2nd agreement party for this bureau                     | N            | CHAR      |                 | TCLLOSA | COY_CODE           |                                                           |          |
| Bureau Lead (ILU)                       | The company that is the lead for<br>this bureau (may be the same as<br>slip lead) | N            | CHAR      |                 | TCLLOSA | BUREAU_LEADER      |                                                           |          |
| Second agreement<br>party (ILU)         | The company that is the 2nd agreement party for this bureau                       | N            | CHAR      |                 | TCLLOSA | COY_CODE           |                                                           |          |
| Bureau Lead (LIRMA)                     | The company that is the lead for<br>this bureau (may be the same as<br>slip lead) | N            | CHAR      |                 | TCLLOSA | BUREAU_LEADER      |                                                           |          |
| Lloyd's Lead Status                     | The current status of the Lloyd's lead response                                   | N            | CHAR      |                 | TCLMKTA | COY_RESPONSE-CODE  | where COY_CODE = TCLLOSA_SL IP_LEADER for BUREAU = Lloyds |          |
| Lloyd's Lead<br>Response Date &<br>Time | Date & Time of the most recent<br>Response by the Lloyd's lead                    | N            | TIMESTMP  |                 | TCLMKTA | COY_RESP_TIMESTAMP | where COY_CODE = TCLLOSA_SL IP_LEADER                     |          |

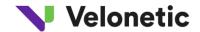

| Output          |                                   |   |                |           |                 | Source  |                    |                     |          |
|-----------------|-----------------------------------|---|----------------|-----------|-----------------|---------|--------------------|---------------------|----------|
| Data Item       | Description                       | L | loyd's<br>csv? | Data Type | Valid<br>Values | Entity  | Attribute          | Conversion<br>Rules | Comments |
|                 |                                   |   |                |           |                 |         |                    | for BUREAU          |          |
|                 |                                   |   |                |           |                 |         |                    | = Lloyds            |          |
| Lloyd's Second  | The current status of the Lloyd's |   |                | CHAR      |                 | TCLMKTA | COY_RESPONSE-CODE  | where               |          |
| Agreement Party | second agreement party            |   |                |           |                 |         |                    | TCLMKTA_C           |          |
| Status          | response if applicable            |   |                |           |                 |         |                    | OY_CODE             |          |
|                 |                                   |   |                |           |                 |         |                    | for BUREAU          |          |
|                 |                                   |   |                |           |                 |         |                    | = Lloyds            |          |
|                 |                                   |   |                |           |                 |         |                    | where               |          |
|                 |                                   |   | Ν              |           |                 |         |                    | COY_CODE            |          |
|                 |                                   |   |                |           |                 |         |                    | NOT =               |          |
|                 |                                   |   |                |           |                 |         |                    | TCLLOSA_SL          |          |
|                 |                                   |   |                |           |                 |         |                    | IP_LEADER           |          |
|                 |                                   |   |                |           |                 |         |                    | but has             |          |
|                 |                                   |   |                |           |                 |         |                    | response on         |          |
|                 |                                   |   |                |           |                 |         |                    | TCLMKTA             |          |
| Lloyd's Second  | Date & Time of the most recent    |   |                | TIMESTMP  |                 | TCLMKTA | COY_RESP_TIMESTAMP | where               |          |
| Agreement Party | Response by the Lloyd's second    |   |                |           |                 |         |                    | TCLMKTA_C           |          |
| Response Date & | agreement party                   |   |                |           |                 |         |                    | OY_CODE             |          |
| Time            |                                   |   |                |           |                 |         |                    | for BUREAU          |          |
|                 |                                   |   |                |           |                 |         |                    | = Lloyds            |          |
|                 |                                   |   | Ν              |           |                 |         |                    | where               |          |
|                 |                                   |   |                |           |                 |         |                    | COY_CODE            |          |
|                 |                                   |   |                |           |                 |         |                    | NOT =               |          |
|                 |                                   |   |                |           |                 |         |                    | TCLLOSA_SL          |          |
|                 |                                   |   |                |           |                 |         |                    | IP_LEADER           |          |
|                 |                                   |   |                |           |                 |         |                    | but has             |          |

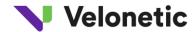

| Output            |                                    |     |             |           |                 | Source  |                    |                     |          |
|-------------------|------------------------------------|-----|-------------|-----------|-----------------|---------|--------------------|---------------------|----------|
| Data Item         | Description                        | Llo | yd's<br>sv? | Data Type | Valid<br>Values | Entity  | Attribute          | Conversion<br>Rules | Comments |
|                   |                                    |     |             |           |                 |         |                    | response on         |          |
|                   |                                    |     |             |           |                 |         |                    | TCLMKTA             |          |
| ILU Lead Status   | The current status of the ILU lead |     |             | CHAR      |                 | TCLMKTA | COY_RESPONSE-CODE  | where               |          |
|                   | response                           |     |             |           |                 |         |                    | COY_CODE            |          |
|                   |                                    |     |             |           |                 |         |                    | =                   |          |
|                   |                                    |     | N           |           |                 |         |                    | TCLLOSA_SL          |          |
|                   |                                    |     |             |           |                 |         |                    | IP_LEADER           |          |
|                   |                                    |     |             |           |                 |         |                    | for BUREAU          |          |
|                   |                                    |     |             |           |                 |         |                    | = ILU               |          |
| ILU Lead Response | Date & Time of the most recent     |     |             | TIMESTMP  |                 | TCLMKTA | COY_RESP_TIMESTAMP | where               |          |
| Date & Time       | ILU Lead Response                  |     |             |           |                 |         |                    | COY_CODE            |          |
|                   |                                    |     |             |           |                 |         |                    | =                   |          |
|                   |                                    |     | N           |           |                 |         |                    | TCLLOSA_SL          |          |
|                   |                                    |     |             |           |                 |         |                    | IP_LEADER           |          |
|                   |                                    |     |             |           |                 |         |                    | for BUREAU          |          |
|                   |                                    |     |             |           |                 |         |                    | = ILU               |          |
| ILU Second        | The current status of the ILU      |     |             | CHAR      |                 | TCLMKTA | COY_RESPONSE-CODE  | where               |          |
| Agreement Party   | second agreement party             |     |             |           |                 |         |                    | TCLMKTA_C           |          |
| Status            | response if applicable             |     |             |           |                 |         |                    | OY_CODE             |          |
|                   |                                    |     |             |           |                 |         |                    | for BUREAU          |          |
|                   |                                    |     | N           |           |                 |         |                    | = ILU where         |          |
|                   |                                    |     |             |           |                 |         |                    | COY_CODE            |          |
|                   |                                    |     |             |           |                 |         |                    | NOT =               |          |
|                   |                                    |     |             |           |                 |         |                    | TCLLOSA_SL          |          |
|                   |                                    |     |             |           |                 |         |                    | IP_LEADER           |          |

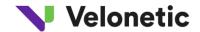

| Output            |                                 |              |           |                 | Source  |                    |                        |          |
|-------------------|---------------------------------|--------------|-----------|-----------------|---------|--------------------|------------------------|----------|
| Data Item         | Description                     | Lloyd's csv? | Data Type | Valid<br>Values | Entity  | Attribute          | Conversion<br>Rules    | Comments |
|                   |                                 |              |           |                 |         |                    | but has                |          |
|                   |                                 |              |           |                 |         |                    | response on<br>TCLMKTA |          |
| ILU Second        | Date & Time of the most recent  |              | TIMESTMP  |                 | TCLMKTA | COY_RESP_TIMESTAMP | where                  |          |
| Agreement Party   | Response by the ILU Second Lead |              |           |                 |         |                    | TCLMKTA_C              |          |
| Response Date &   |                                 |              |           |                 |         |                    | OY_CODE                |          |
| Time              |                                 |              |           |                 |         |                    | for BUREAU             |          |
|                   |                                 |              |           |                 |         |                    | = ILU where            |          |
|                   |                                 | N            |           |                 |         |                    | COY_CODE               |          |
|                   |                                 |              |           |                 |         |                    | NOT =                  |          |
|                   |                                 |              |           |                 |         |                    | TCLLOSA_SL             | -        |
|                   |                                 |              |           |                 |         |                    | IP_LEADER              |          |
|                   |                                 |              |           |                 |         |                    | but has                |          |
|                   |                                 |              |           |                 |         |                    | response on            |          |
|                   |                                 |              |           |                 |         |                    | TCLMKTA                |          |
| LIRMA Lead Status | The current status of the LIRMA |              | CHAR      |                 | TCLMKTA | COY_RESPONSE-CODE  | where                  |          |
|                   | lead response                   |              |           |                 |         |                    | COY_CODE               |          |
|                   |                                 |              |           |                 |         |                    | =                      |          |
|                   |                                 | N            |           |                 |         |                    | TCLLOSA_SL             | -        |
|                   |                                 |              |           |                 |         |                    | IP_LEADER              |          |
|                   |                                 |              |           |                 |         |                    | for BUREAU             |          |
|                   |                                 |              |           |                 |         |                    | = LIRMA                |          |
| LIRMA Lead        | Date & Time of the most recent  |              | TIMESTMP  |                 | TCLMKTA | COY_RESP_TIMESTAMP | where                  |          |
| Response Date &   | Response                        | N            |           |                 |         |                    | COY_CODE               |          |
| Time              |                                 |              |           |                 |         |                    | =                      |          |

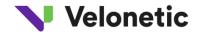

| Output           |                                    |  |                 |           |                 | Source  |                   |                     |          |
|------------------|------------------------------------|--|-----------------|-----------|-----------------|---------|-------------------|---------------------|----------|
| Data Item        | Description                        |  | Lloyd's<br>csv? | Data Type | Valid<br>Values | Entity  | Attribute         | Conversion<br>Rules | Comments |
|                  |                                    |  |                 |           |                 |         |                   | TCLLOSA_SL          |          |
|                  |                                    |  |                 |           |                 |         |                   | IP_LEADER           |          |
|                  |                                    |  |                 |           |                 |         |                   | for BUREAU          |          |
|                  |                                    |  |                 |           |                 |         |                   | = LIRMA             |          |
| Other carrier ID | Carrier identification of a        |  |                 | CHAR      |                 | TCLMKTA | COY_CODE          | where               |          |
|                  | respondee who is not a leader      |  |                 |           |                 |         |                   | COY_CODE            |          |
|                  |                                    |  |                 |           |                 |         |                   | NOT =               |          |
|                  |                                    |  |                 |           |                 |         |                   | TCLLOSA_SL          |          |
|                  |                                    |  |                 |           |                 |         |                   | IP_LEADER           |          |
|                  |                                    |  |                 |           |                 |         |                   | & NOT =             |          |
|                  |                                    |  | N               |           |                 |         |                   | 2nd Agr.            |          |
|                  |                                    |  |                 |           |                 |         |                   | Party for           |          |
|                  |                                    |  |                 |           |                 |         |                   | BUREAU =            |          |
|                  |                                    |  |                 |           |                 |         |                   | LIRMA - NB.         |          |
|                  |                                    |  |                 |           |                 |         |                   | May be up to        |          |
|                  |                                    |  |                 |           |                 |         |                   | 150                 |          |
|                  |                                    |  |                 |           |                 |         |                   | occurrences         |          |
| Other carrier    | Response of a carrier who is not a |  |                 | CHAR      |                 | TCLMKTA | COY_RESPONSE-CODE | where               |          |
| response         | leader                             |  |                 |           |                 |         |                   | COY_CODE            |          |
|                  |                                    |  |                 |           |                 |         |                   | NOT =               |          |
|                  |                                    |  |                 |           |                 |         |                   | TCLLOSA_SL          |          |
|                  |                                    |  | N               |           |                 |         |                   | IP_LEADER           |          |
|                  |                                    |  |                 |           |                 |         |                   | & NOT =             |          |
|                  |                                    |  |                 |           |                 |         |                   | 2nd Agr.            |          |
|                  |                                    |  |                 |           |                 |         |                   | Party for           |          |
|                  |                                    |  |                 |           |                 |         |                   | BUREAU =            |          |

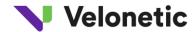

| Output            |                                   |      | Output   |           |  |                 |  |         | Source             |                     |          |
|-------------------|-----------------------------------|------|----------|-----------|--|-----------------|--|---------|--------------------|---------------------|----------|
| Data Item         | Description                       | Lloy | d's<br>? | Data Type |  | /alid<br>/alues |  | Entity  | Attribute          | Conversion<br>Rules | Comments |
|                   |                                   |      |          |           |  |                 |  |         |                    | LIRMA - NB.         |          |
|                   |                                   |      |          |           |  |                 |  |         |                    | May be up to        |          |
|                   |                                   |      |          |           |  |                 |  |         |                    | 150                 |          |
|                   |                                   |      |          |           |  |                 |  |         |                    | occurrences         |          |
| Other Carrier     | Response date & time of a carrier |      |          | TIMESTMP  |  |                 |  | TCLMKTA | COY_RESP_TIMESTAMP | where               |          |
| Response Date &   | who is not a leader               |      |          |           |  |                 |  |         |                    | COY_CODE            |          |
| Time              |                                   |      |          |           |  |                 |  |         |                    | NOT =               |          |
|                   |                                   |      |          |           |  |                 |  |         |                    | TCLLOSA_SL          |          |
|                   |                                   |      |          |           |  |                 |  |         |                    | IP_LEADER           |          |
|                   |                                   |      |          |           |  |                 |  |         |                    | & NOT =             |          |
|                   |                                   | N    |          |           |  |                 |  |         |                    | 2nd Agr.            |          |
|                   |                                   |      |          |           |  |                 |  |         |                    | Party for           |          |
|                   |                                   |      |          |           |  |                 |  |         |                    | BUREAU =            |          |
|                   |                                   |      |          |           |  |                 |  |         |                    | LIRMA - NB.         |          |
|                   |                                   |      |          |           |  |                 |  |         |                    | May be up to        |          |
|                   |                                   |      |          |           |  |                 |  |         |                    | 150                 |          |
|                   |                                   |      |          |           |  |                 |  |         |                    | occurrences         |          |
| Number of         | The number of parties currently   |      |          | DECIMAL   |  |                 |  | Derived |                    | Count where         |          |
| Agreement Parties | required to respond to this       |      |          |           |  |                 |  |         |                    | TCLMKTA_C           |          |
| Agreed            | transaction who have agreed       | N    |          |           |  |                 |  |         |                    | OY_RESPON           |          |
|                   |                                   |      |          |           |  |                 |  |         |                    | SE_CODE =           |          |
|                   |                                   |      |          |           |  |                 |  |         |                    | 'YES'               |          |
| Number of         | The number of parties currently   |      |          | DECIMAL   |  |                 |  |         |                    | Count where         |          |
| Agreement Parties | required to respond to this       | N    |          |           |  |                 |  |         |                    | TCLMKTA_C           |          |
| Queried           | transaction who have queried      |      |          |           |  |                 |  |         |                    | OY_RESPON           |          |

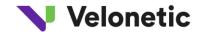

| Output                               |                                                                          |  |              |           |  |               | Source  | Source         |                     |          |
|--------------------------------------|--------------------------------------------------------------------------|--|--------------|-----------|--|---------------|---------|----------------|---------------------|----------|
| Data Item                            | Description                                                              |  | Lloyd's csv? | Data Type |  | alid<br>alues | Entity  | Attribute      | Conversion<br>Rules | Comments |
|                                      |                                                                          |  |              |           |  |               |         |                | SE_CODE =           |          |
|                                      |                                                                          |  |              |           |  |               |         |                | 'QUE'               |          |
| Total Number of<br>Agreement Parties | The number of parties currently required to respond to this transaction. |  | N            | SMALLINT  |  |               | TCLTHDA | AUT_REQD_COUNT |                     |          |
|                                      | required to respond to this                                              |  | N            | SMALLINT  |  |               | TCLTHDA | AUT_REQD_COUNT | QUE                 |          |

#### NOTE 1

Transaction Status values are:

| Description                                                                                       | Short Description |
|---------------------------------------------------------------------------------------------------|-------------------|
| In error (Major Error - incomplete transaction)                                                   | IN ERROR          |
| In error (Major Error - copied transaction requiring validation                                   | IN ERROR          |
| In error (Major Error - transaction saved with errors                                             | IN ERROR          |
| In error (Major Error - valid transaction set in error by online activity to previous transaction | IN ERROR          |
| Claims rejected by LPSO (Lloyds only)                                                             | REJECTED          |
| LMP Claim Set In Error by CMR Update                                                              | CMR CHG           |
| In error - converted from COSS with errors                                                        | CONV ERR          |
| Purged from Awaiting Action (ILU and LIRMA)                                                       | PURGED            |
| Awaiting market check (Lloyds)                                                                    | MKT-CHK           |

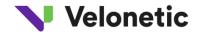

| Description                                                                                              | Short Description |
|----------------------------------------------------------------------------------------------------|-------------------|
| Awaiting Action/Queried (Queried is just for Lloyds)                                                     | AWAITING/QUERIED  |
| Pended/Rejected by a Lead (ILU)                                                                          | PENDED/ REJECTED  |
| Part Authorised - authorised by the lead only (Lloyds only)                                              | PART-AUT          |
| Part Authorised - authorised by the lead and XCS (Lloyds and ILU)                                        | PART-AUT          |
| Circulated (Only LIRMA)                                                                                  | CIRCLED           |
| Awaiting Reinstatement (fully authorised) - ILU only                                                     | RIP REQD          |
| Awaiting Reinstatement on previous transaction (fully authorised) - ILU only                             | RIP PREV          |
| Awaiting CPA Release - ILU only                                                                          | HELD CPA          |
| Awaiting CPA Release on previous transaction - ILU only                                                  | HELD-CPA          |
| Fully Authorised - Awaiting Signing (ILU)                                                                | AUTHORSD          |
| Fully Authorised Lloyds advising transaction - Awaiting processing by Xchanging technician (Lloyds only) | ADV BDWN          |

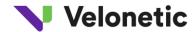

| Description                                                                                                | Short Description |
|----------------------------------------------------------------------------------------------------|-------------------|
| Fully Authorised Lloyds settlement transaction - Awaiting processing by Xchanging technician (Lloyds only) | SET BDWN          |
| Fully Authorised - Breakdown Incomplete (Lloyds)                                                           | PROCESS           |
| Fully Authorised - Breakdown Complete (Lloyds)                                                             | RELEASED          |
| Fully Authorised and Signed/Complete                                                                       | COMPLETE          |
| Cancelled (LIRMA only)                                                                                     | CANCEL'D          |

#### NOTE 2

When the risk is a multi currency risk when premium is received in a selection of specified currencies, claims may be received in those same currencies and a formula defines the way in which they are all applied to the same retentions and limits. CLASS currently restricts the claim to three such combinations although in reality more than three are permitted. The total size of the claim is ascertained by combining the total of the currencies included in any one transaction.

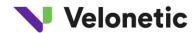

Note 3 The following is a list of examples of values that may appear in the "Response Code". This list is not exhaustive, full detail may be found in the CLASS User Guide.

| ACTION TYPE                     | Notes        |
|---------------------------------|--------------|
| Seen / Action                   | Lloyd's Only |
| Agree Pay                       | Lloyd's Only |
| Query Return                    | Lloyd's Only |
| Delegate                        | Lloyd's Only |
| Defer                           | Lloyd's Only |
| ACCEPT/CIRCULATE                | IUA Only     |
| QUERY                           | IUA Only     |
| REJECT                          | IUA Only     |
| OBJECTION                       | ILU Only     |
| INTERIM                         | IUA Only     |
| SIGNING                         | IUA Only     |
| CPA added                       | IUA Only     |
| Company response                | LIRMA Only   |
| Lead comment update             | LIRMA Only   |
| Lead simultaneous rip<br>update | LIRMA Only   |
| араше                           |              |

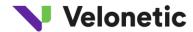

#### Note 4

#### **ACTION TYPES for ILU, LIRMA and LLOYDS**

The following table is a table of ACTION TYPES, as used in Output LIMCLM messages to brokers and companies. ACTION QUAL, ACTION SUBTYPE and ACTION RESPONSE are fields on the VCLLOGA1 database, and on the files which are extracted from VCLLOGA1. ACTION-TYPE determines the type of Message which is sent to the Broker or company.

| ACTION-<br>QUAL | ACTION-<br>SUBTYPE | ACTION-<br>RESPONSE | ACTION TYPE      |
|-----------------|--------------------|---------------------|------------------|
| 001             |                    | 003                 | ACCEPT/CIRCULATE |
| 001             |                    | 003                 | QUERY            |
| 001             |                    | 004                 | REJECT           |
| 001             | 006                | 001                 | ADD              |
| 001             | 006                | 002                 | ADD IN ERROR     |
| 001             | 007                | 002                 | ADD IN ERROR     |
| 002             |                    | 003                 | ACCEPT           |

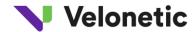

| 002           |                | 003 | QUERY         |
|---------------|----------------|-----|---------------|
| 002           |                | 004 | REJECT        |
| 002           | 006            | 001 | REPLACE       |
| 002           | 006            | 002 | REPL IN ERROR |
| 002           | 007            | 002 | SET IN ERROR  |
| 003           | 000            | 000 | ONLINE DELETE |
| 003           | 006            | 001 | ONLINE DELETE |
| 003           | 007            | 001 | AUTO DELETE   |
| 003           | 106            | 001 | BATCH DELETE  |
| 012           |                |     | OBJECTION     |
| 001           | 008            |     | INTERIM       |
| The following | g are ILU only |     |               |
| 001           | 105            | 003 | SIGNING       |
| 002           | 105            | 003 | SIGNING       |
|               | -              | -   | -             |

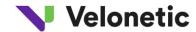

| 001           | 010                  | 001         | CPA added                       |
|---------------|----------------------|-------------|---------------------------------|
| 001           | 010                  | 002         | CPA added in error              |
| 002           | 010                  | 001         | CPA updated                     |
| 002           | 010                  | 002         | CPA updated in error            |
| 003           | 010                  | 001         | CPA deleted                     |
| 001           | 010                  | 000         | CPA RELEASE                     |
| The following | are not actually use | d by LLOYDS |                                 |
| 001           | 009                  |             | RELINQUISH                      |
| The following | g are Lirma only     |             |                                 |
| 002           | 001                  |             | Company response                |
| 002           | 002                  |             | Lead comment<br>update          |
| 002           | 003                  |             | Lead simultaneous<br>rip update |

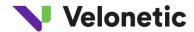

| 002           | 004             |     | Lead cancellation |
|---------------|-----------------|-----|-------------------|
| 002           | 005             |     | Signing           |
| 002           | 013             |     | Chase-up response |
| The following | are Lloyds only |     |                   |
|               |                 |     |                   |
| 001           | 014             | 003 | LPSO accept       |

#### Note 5

The claim line number is not guaranteed to remain constant for all events on the same UCR/TR as certain broker actions can result in the market on the transaction being changed.

#### Note 6

The rate of exchange is only available when the transaction is a settlement

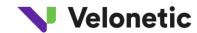

## NOTE 7 - The following values will appear in the IUA Loss Codes Field

| Claim Business Classes                     |
|--------------------------------------------|
| NM*NON,MARINE DIRECT FACULTATIVE INSURANCE |
| RI*NON MARINE FACULTATIVE REINSURANCE      |
| BA*BINDING AUTHORITY                       |
| XL*NON MARINE EXCESS OF LOSS               |
| AX*AVIATION EXCESS OF LOSS                 |
| MX*MARINE EXCESS OF LOSS                   |
| AH*AVIATION HULL                           |
| MH*MARINE HULL                             |
| AL*AVIATION LIABILITY                      |
| ML*MARINE LIABILITY                        |
| MC*MARINE CARGO                            |
| ME*MARINE ENERGY                           |
| MP*MARINE POLLUTION                        |